An Introduction to STEM Programming with Python 3 – Chapter 8 Optional Arguments to a Definition

**By** James M. Reneau, Ph.D. [jreneau@shawnee.edu](mailto:jreneau@shawnee.edu)

> Shawnee State **University**

C) 2020 James M. Reneau This work is licensed under a Creative Commons Attribution-NonCommercial-ShareAlike 4.0 International License.

Version 2020-03-19a

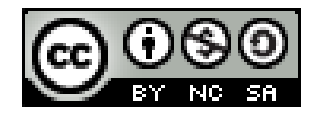

1

### In this video we will cover:

- Adding default values to arguments of a definition
- Calling a def with arguments missing from end
- Passing Keyed arguments

## Def with Default (optional) Parameter

- May define defaults for parameters
- If not passed a value in the call, the variable in the "def" will be assigned the default value.
- Usually the last parameters have default values The first ones are required.

#### Default Parameter

```
1 def discount(price, percent=.05):
2 return round(price * (1-percent),2)
3
4 print("100 at a default discount is", 
  discount(100))
5 print("100 at a 25% discount is", 
  discount(100, .25))
```
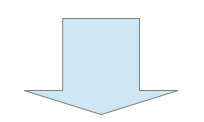

100 at a default discount is 95.0 100 at a 25% discount is 75.0

## Named Parameter

- You may optionally put the name of the variable in the def, where you call it
- This allows us to skip arguments in the middle or
- Define them in any order
- $\bullet$  There is a lot we can do with this but I wanted you to see it
- RTM Read The Manual

#### Named Parameters

```
1 def discount(price, percent=.05):
2 return round(price * (1-percent),2)
3
4 print("100 at a default discount is", 
  discount(price = 100))
5 print("100 at a 25% discount is",
```
discount(percent=.25, price=100))

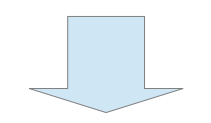

100 at a default discount is 95.0 100 at a 25% discount is 75.0

# Thank you

- 1 This presentation is Copyright 2020 by James M. Reneau PhD.
- 2 Contact me at [jreneau@shawnee.edu](mailto:jreneau@shawnee.edu)
- 3 This work is licensed under a Creative Commons Attribution-NonCommercial-ShareAlike 4.0 International License.

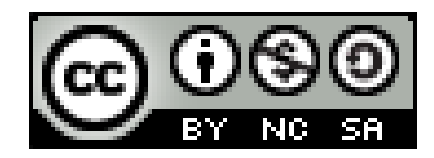